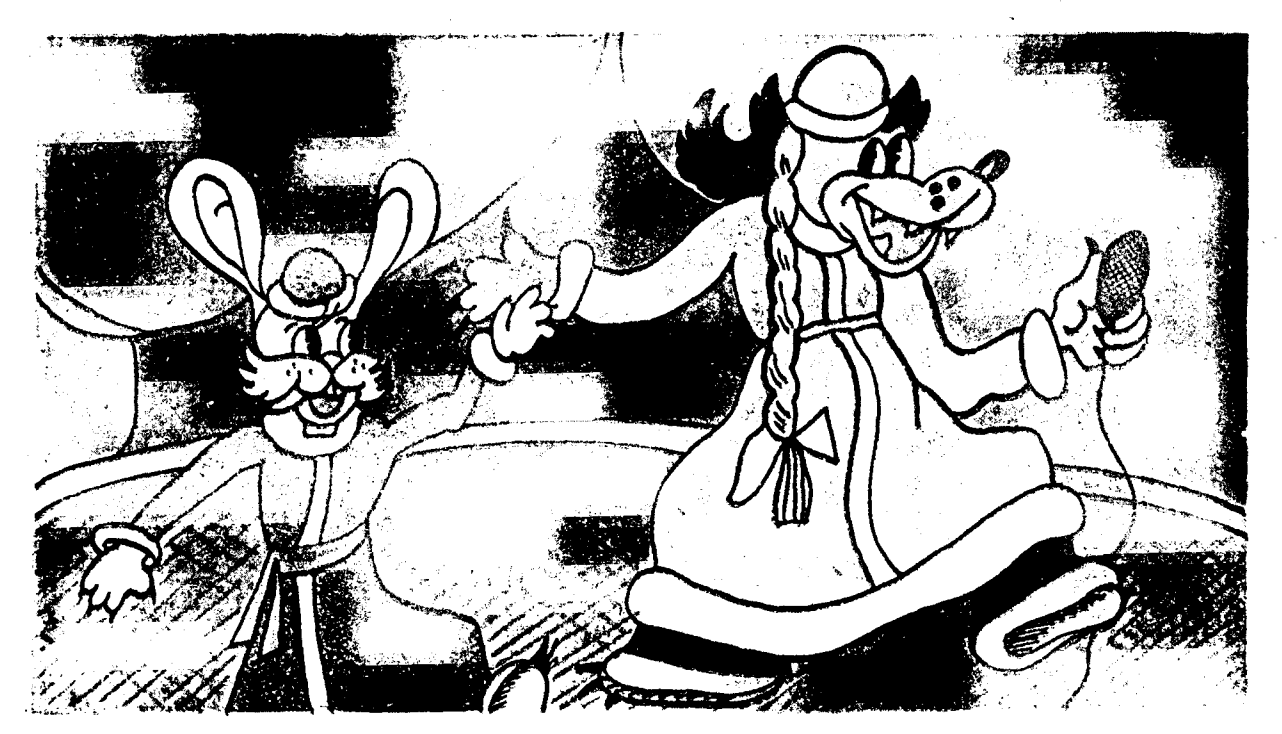

## ПЕСЕНКА ЗАЙЦА И ВОЛКА НА КАРНАВАЛЕ

Из мультфильма «Ну, погоди»

Слова Ю. ЭНТИНА

Музыка Ген. ГЛАДКОВА

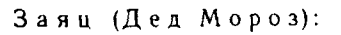

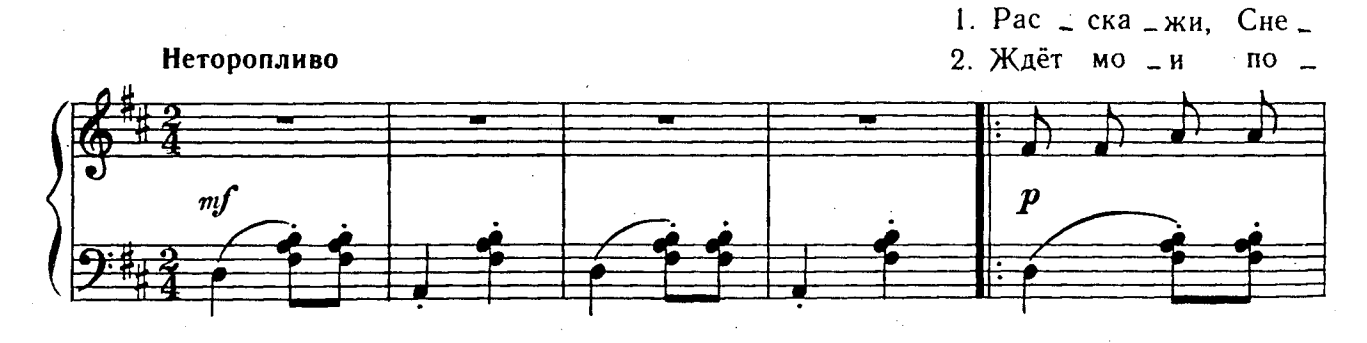

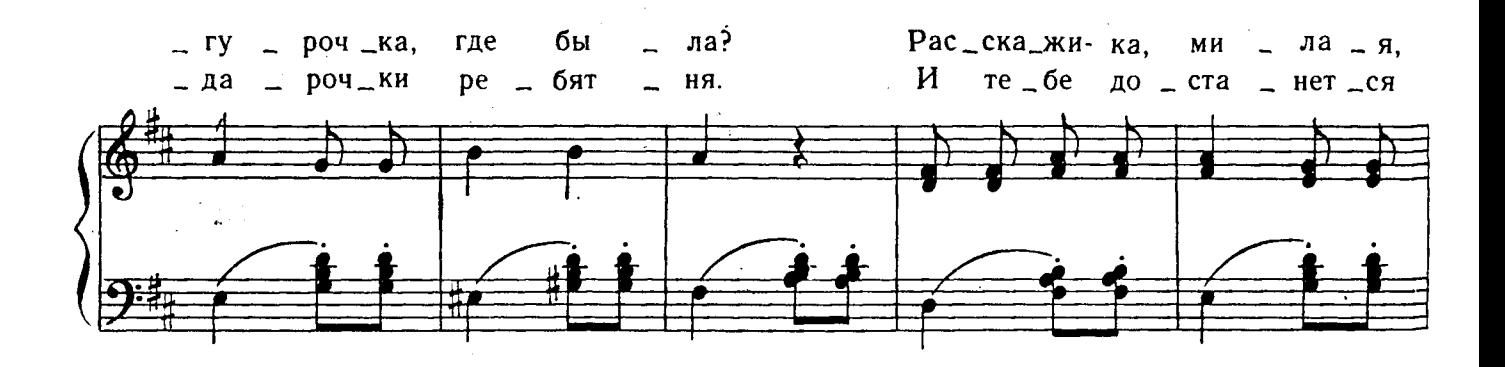

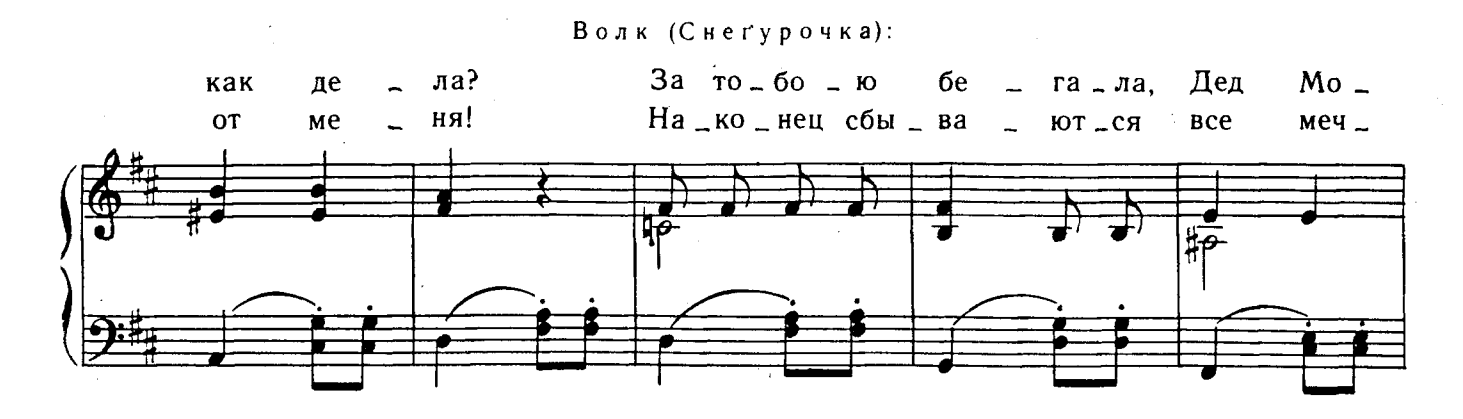

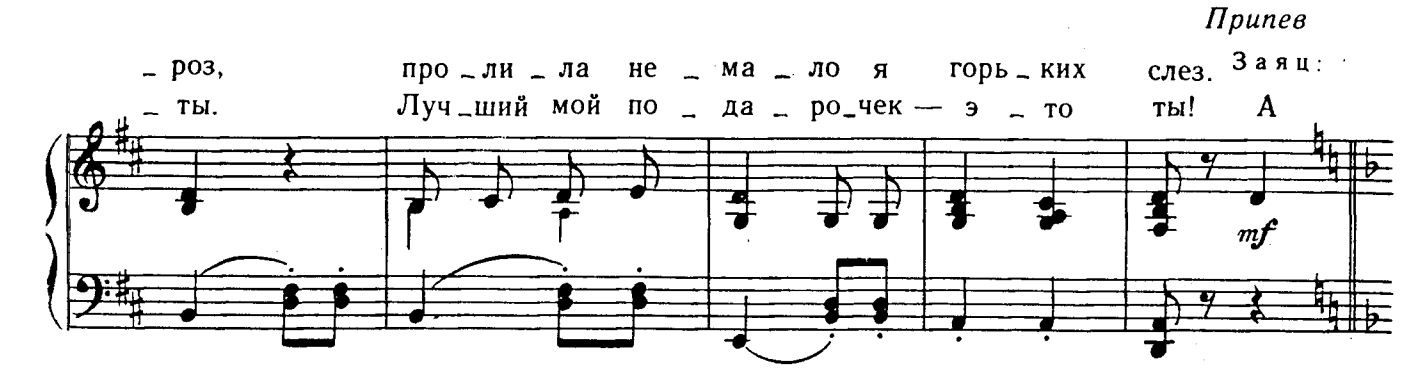

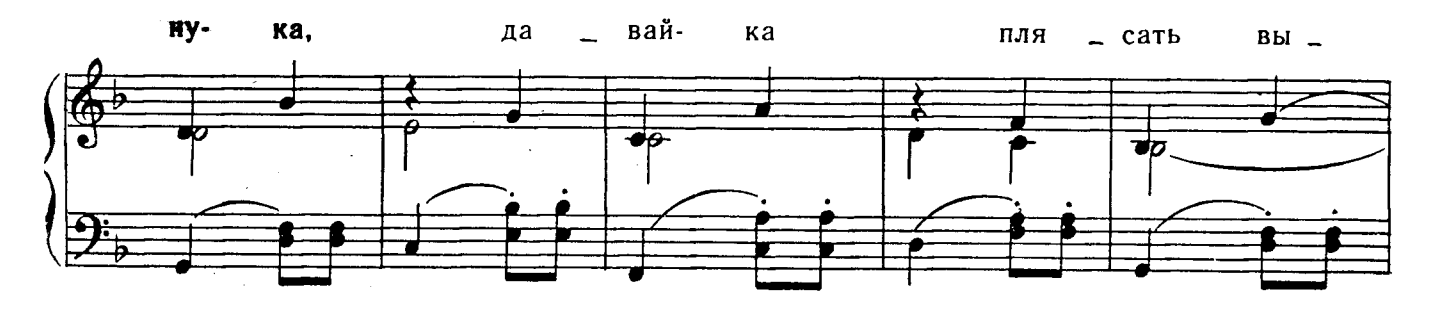

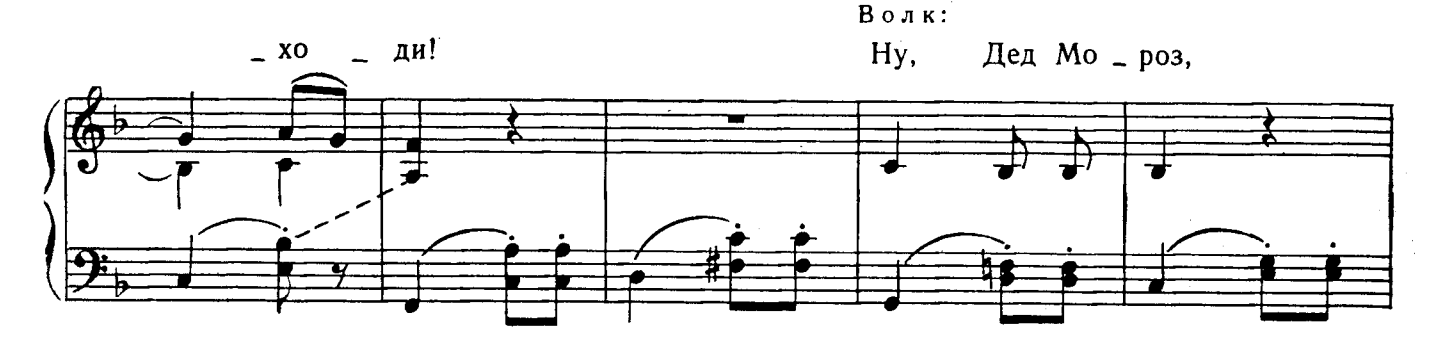

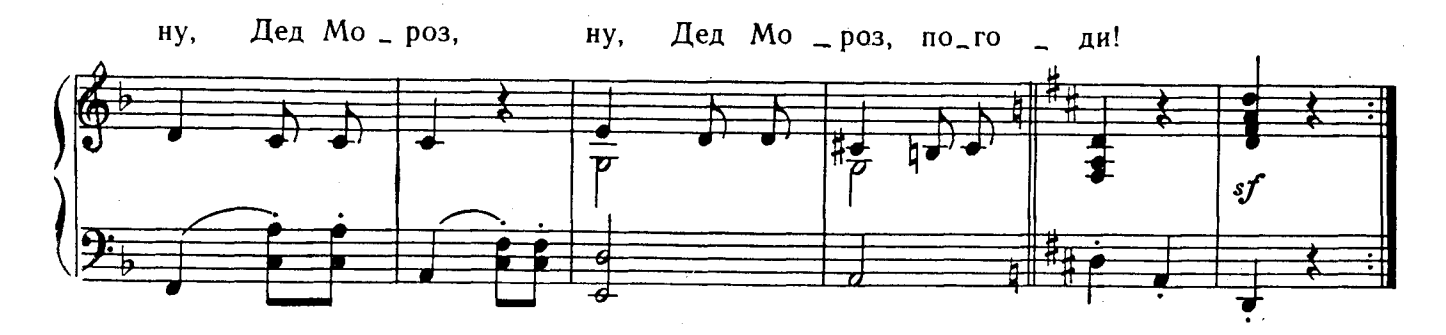